Technical Note

# **Anritsu**

# WCDMA/HSPA Scenario Version (3)

MD8480C W-CDMA Signalling Tester

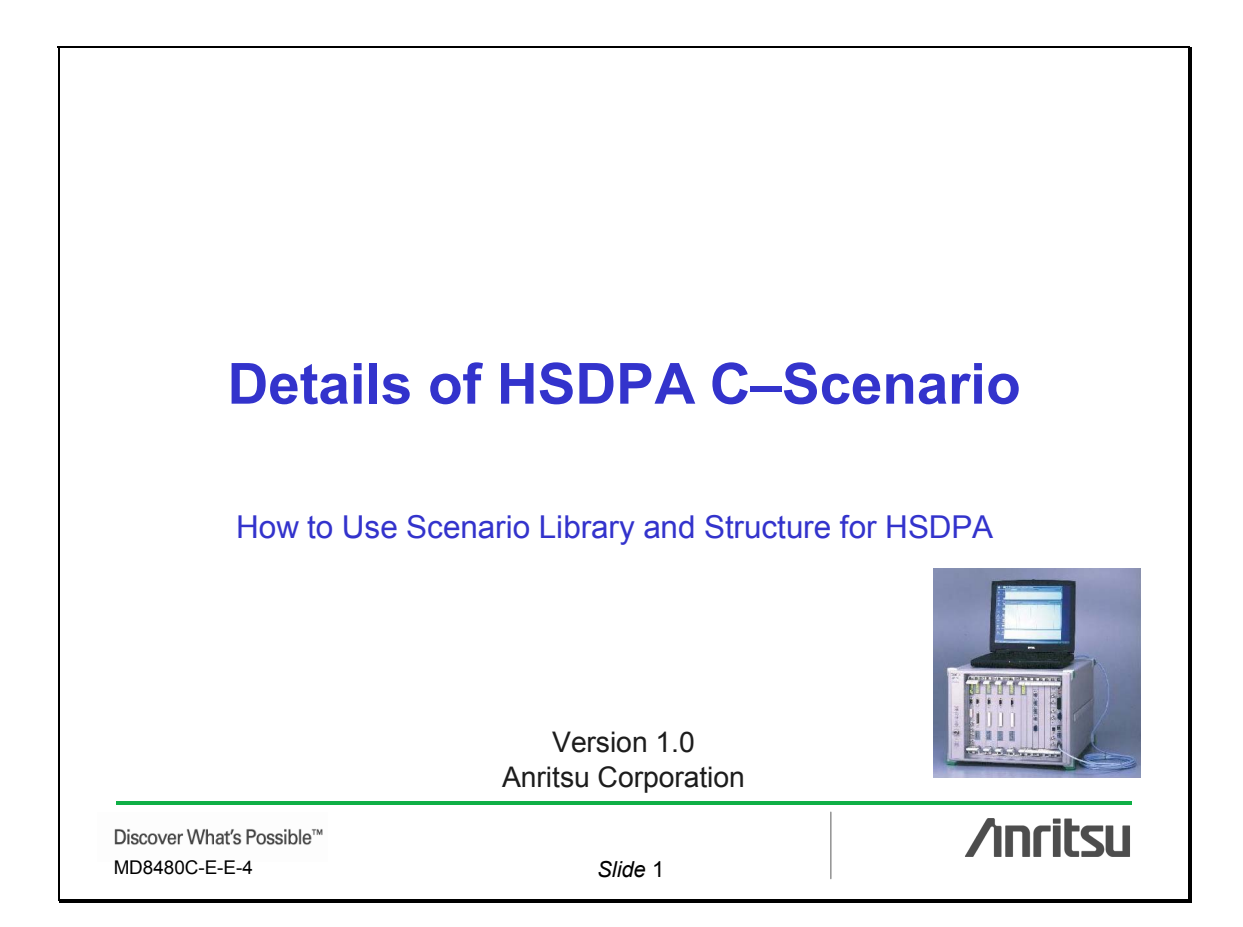

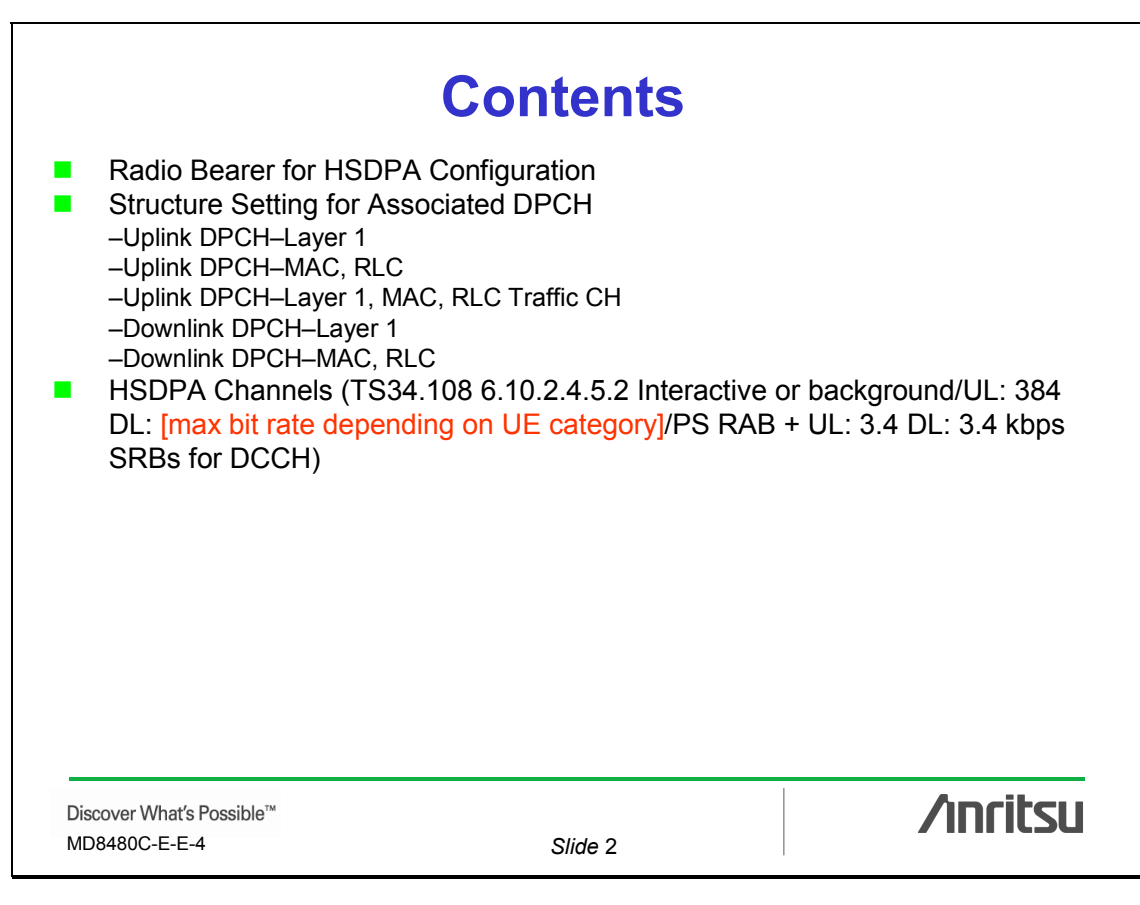

# **Radio Bearer for HSDPA Configuration**

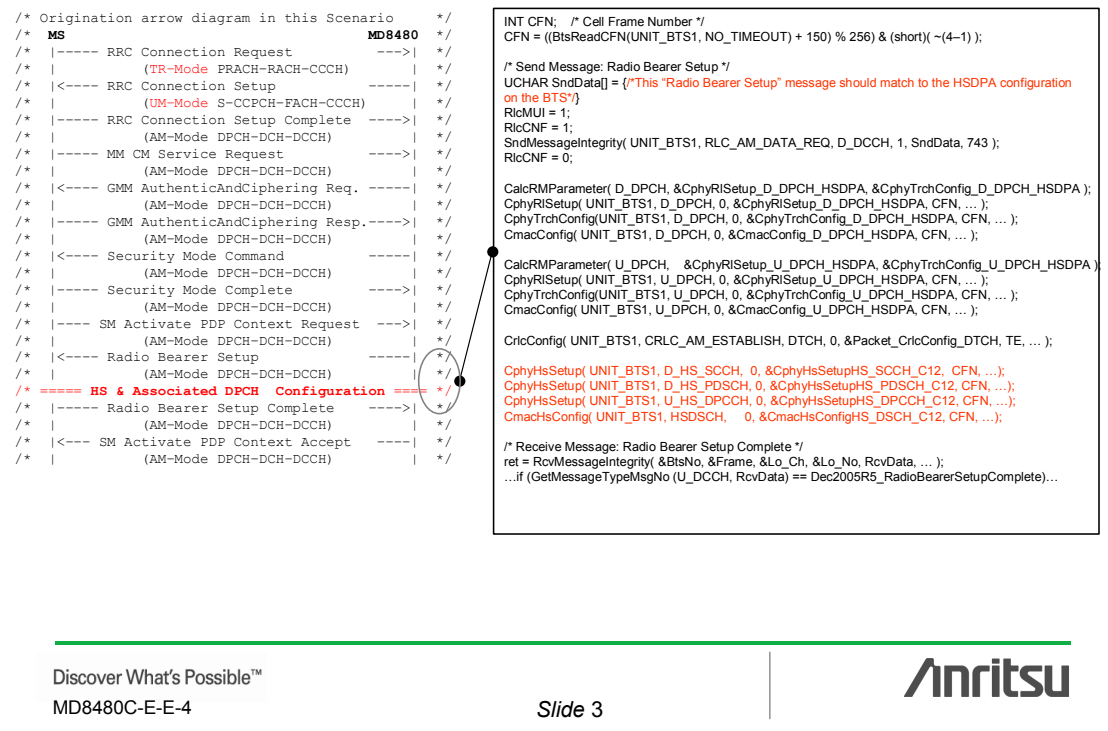

# **Structure Setting for Associated DPCH**

**TS34.108 6.10.2.4.5.2 Interactive or background/UL: 384 DL: [max bit rate depending on UE category]/PS RAB + UL: 3.4 DL: 3.4 kbps SRBs for DCCH**

For Uplink, refer to:

TS34.108 6.10.2.4.1.34 Interactive or Background/UL: 384 DL: 384 kbps/PS RAB + UL: 3.4 DL: 3.4 kbps SRBs for DCCH

Uplink DPCH–Layer 1 Uplink DPCH–MAC, RLC

For Downlink, refer to: TS34.108 6.10.2.4.1.2 Stand-alone UL: 3.4 DL: 3.4 kbps SRBs for DCCH

Downlink DPCH–Layer 1 Downlink DPCH–MAC, RLC

Discover What's Possible™ MD8480C-E-E-4 *Slide* 4

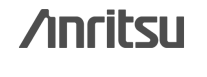

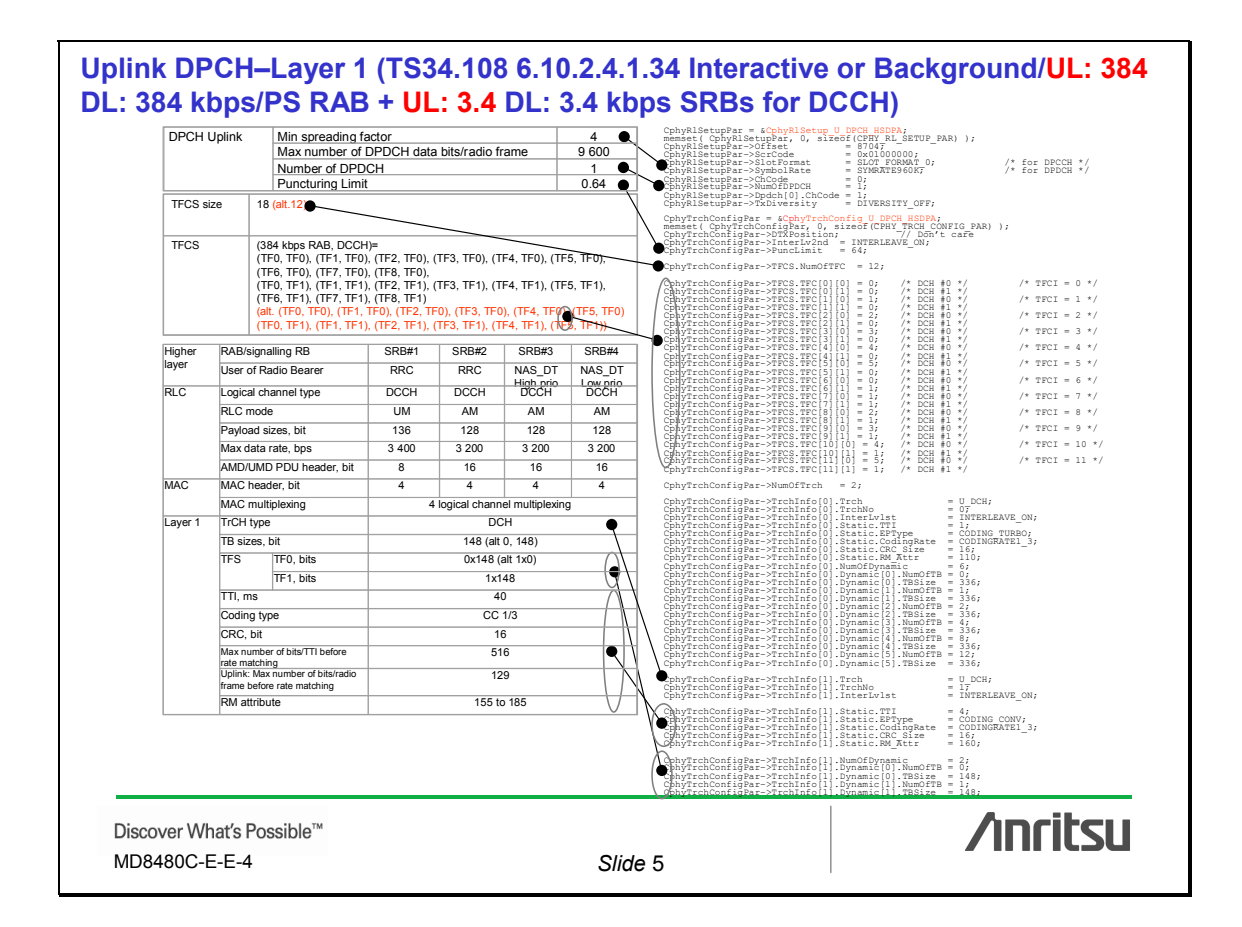

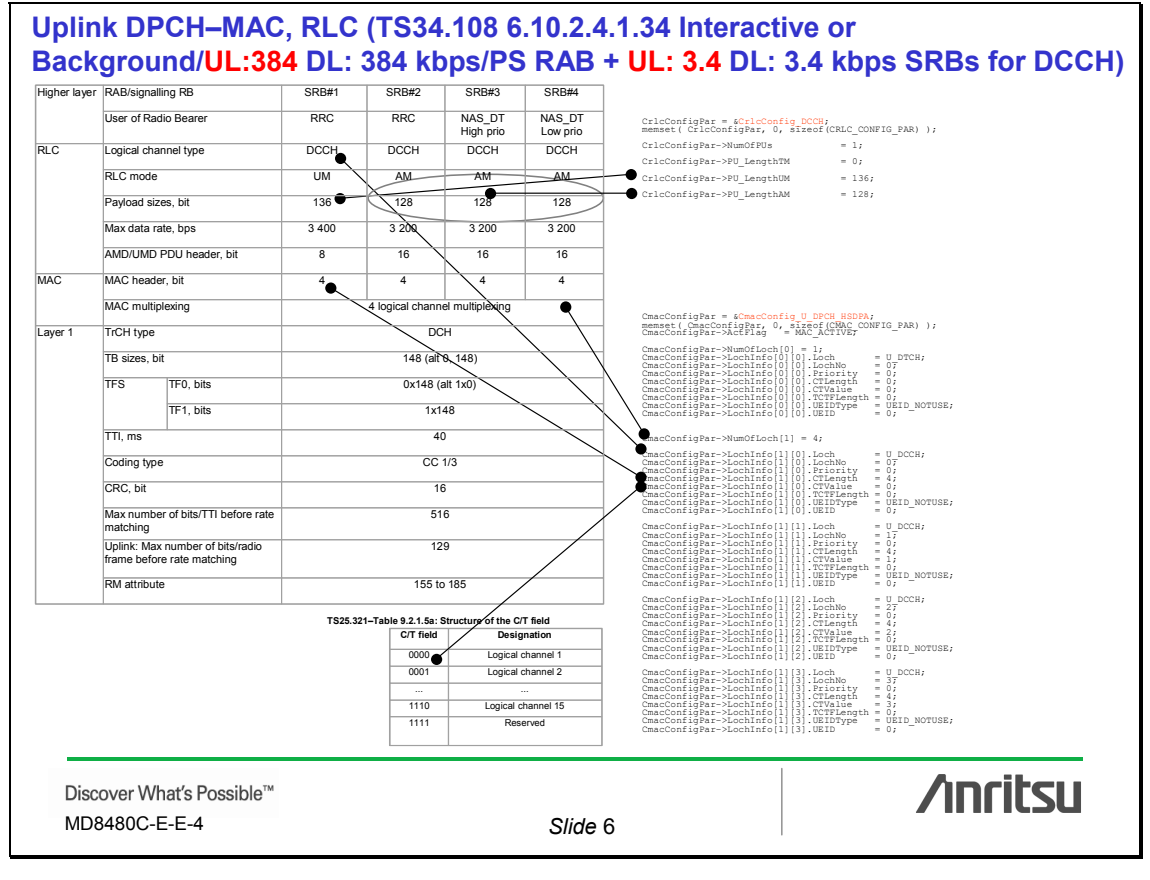

3

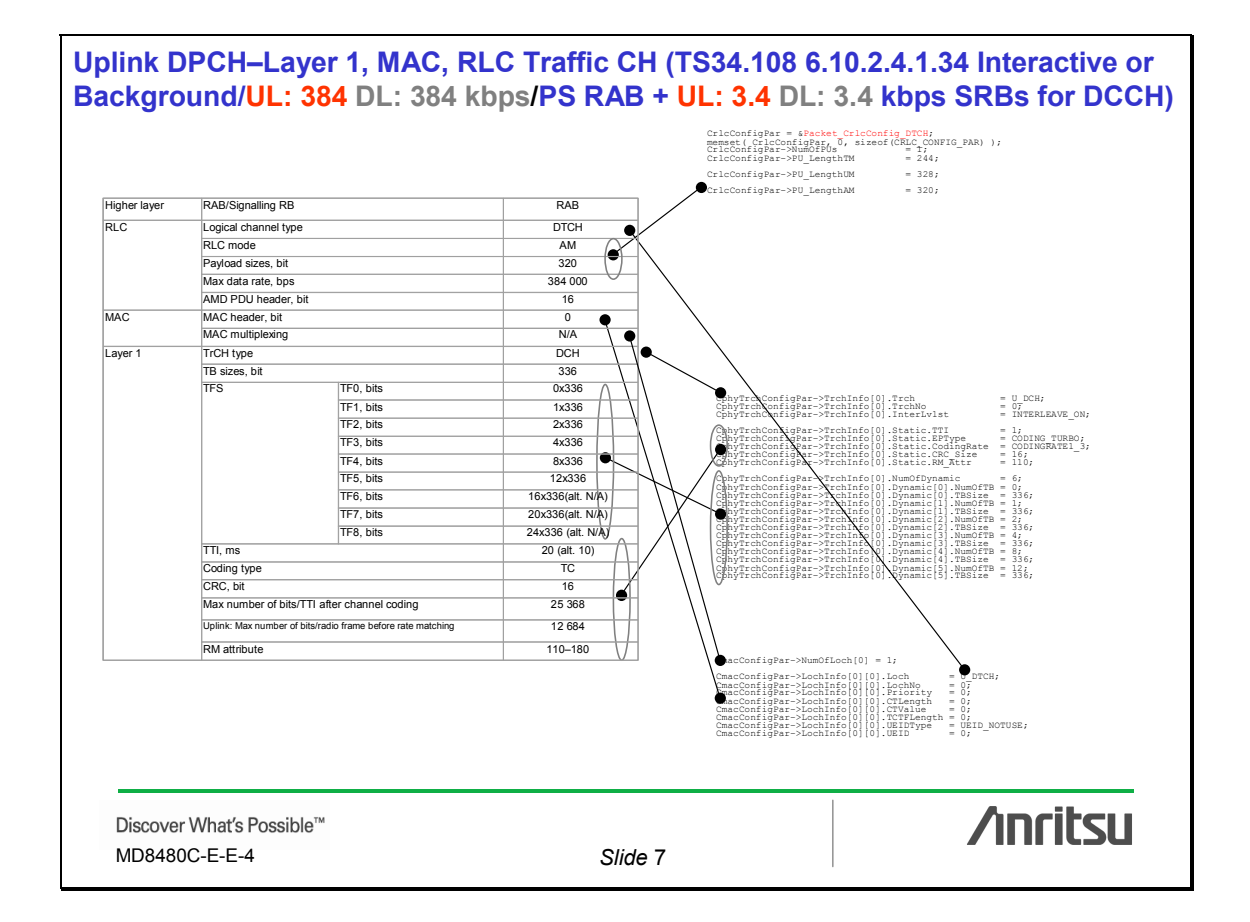

#### **Downlink DPCH–Layer 1 (TS34.108 6.10.2.4.1.2 Stand-alone UL: 3.4 DL: 3.4 kbps SRBs for DCCH)** DPCH Downlink DTX position Fixed Fixed Spreading factor Fixed 256 CphyRlSetupPar = &CphyRlSetupPar<br>memset( CphyRlSetupPar, 0, sizeof(CPHY\_RL\_SETUP\_PAR) );<br>CphyRlSetupPar->ScrCode = 0x00000090;<br>CphyRlSetupPar->ScrCode = 0x00000090;  $\bullet$ Spreading fact<br>DPCCH  $\bullet$  CphyRlSetupPar–>SlotFormat = SLOT\_FORMAT\_4;  $\prime$  for DPCCH \*/<br>CphyRlSetupPar–>SymbolRate = SYMRATE15K;  $\frac{1}{7}$  /\* for DPDCH \*/ Number of TFCI bits/slot  $\overline{0}$ CphyRlSetupPar->Symbols<br>CphyRlSetupPar->ChCode<br>CphyRlSetupPar->ChCode<br>CphyRlSetupPar->NumofPPOCH = POWER 9TEP 01DB(-143); /\* Power = -14.3dB \*/<br>CphyRlSetupPar->Dpdch[0].Power = POWER\_9TEP\_01DB(-143); /\* Power = -14.3dB \*/<br> Number of TPC bits/slot 2 ₩ Number of Pilot bits/slot 4 DPDCH Number of data bits/slot 14 Number of data bits/frame 210CphyRlSetupPar–>TxDiversity = DIVERSITY\_OFF;<br>CphyRlSetupPar–>MaxDLPower = 0;<br>CphyRlSetupPar–>MinDLPower = -99; TFCS size  $\frac{2}{\text{SRBs}}$  for DCCH = TF0, TF1 RAB/signalling RB <br>RAB/signalling RB SRB#1 SRB#2 SRB#3 SRB# CphyTrchConfigPar = SCphyTrchConfig D DPCH HSDPA;<br>memset( CphyTrchConfigPar, 0, sizeof(CPHY TRCH CONFIG PAR) );<br>CphyTrchConfigPar->DTXPosition = DTX FIXED POSTTION;<br>CphyTrchConfigPar->NumOfTrch = 1;<br>CphyTrchConfigPar->NumO User of Radio Bearer RRC RRC RRC NAS\_DT<br>High prio NAS\_DT Low prio CphyTrchConfigPar–>TFCS.NumOfTFC = 2; CphyTrchConfigPar–>TFCS.TFC[0][0] = 0; /\* DCH#0 \*/ /\* TFCI = 0 \*/ CphyTrchConfigPar–>TFCS.TFC[1][0] = 1; /\* DCH#0 \*/ /\* TFCI = 1 \*/ RLC Logical channel type DCCH DCCH DCCH DCCH RLC mode UM AM AM AM PhyTreRoonfigNer-Yrchinfo(0).Tech<br>ChyTreRoonfigNer-Yrchinfo(0).Tech<br>ChyTreRoonfigNer-Yrchinfo(0).ikatio.TY1 = 1NTERLEAVE\_ON;<br>ChyTreRoonfigNer-Yrchinfo(0).Static.TPType = CODING CONV;<br>ChyTreRoonfigNer-Yrchinfo(0).Static.Cod Payload sizes, bit 136 128 128 128  $M$ ax data rate, bps  $3,400$   $3,200$   $3,200$   $3,200$ AMD/UMD PDU header, bit 8 16 16 16 @phyTrchConfigPar->TrchInfo[0].NumOfDynamic\_0 = 2;<br>@hyTrchConfigPar->TrchInfo[0].Dynamic[0].NumOfTB = 0;<br>cdhyTrchConfigPar->TrchInfo[0].Dynamic[0].TBSize = 148;<br>CdhyTrchConfigPar->TrchInfo[0].Dynamic[1].TBSize = 148;<br>CdhyT MAC MAC header, bit 4 4 4 4 MAC multiplexing **Accord 1** 1 logical channel multiplexing Layer 1 TrCH type DCH 2 TB sizes, bit 148 (alt 0, 148) (note) TFS TF0, bits 0x148 (alt 1x0) (note)  $\Theta$  $TFT$ , bits  $1x148$ TTI, ms 40 Coding type CC 1/3 CRC, bit 16 Max number of bits/TTI before 516 rate matching RM attribute 155 to 230 NOTE:<br>NOTE: Alternative parameters enable the measurement "transport channel BLER" in the UE. **/inritsu** Discover What's Possible™ MD8480C-E-E-4 *Slide* 8

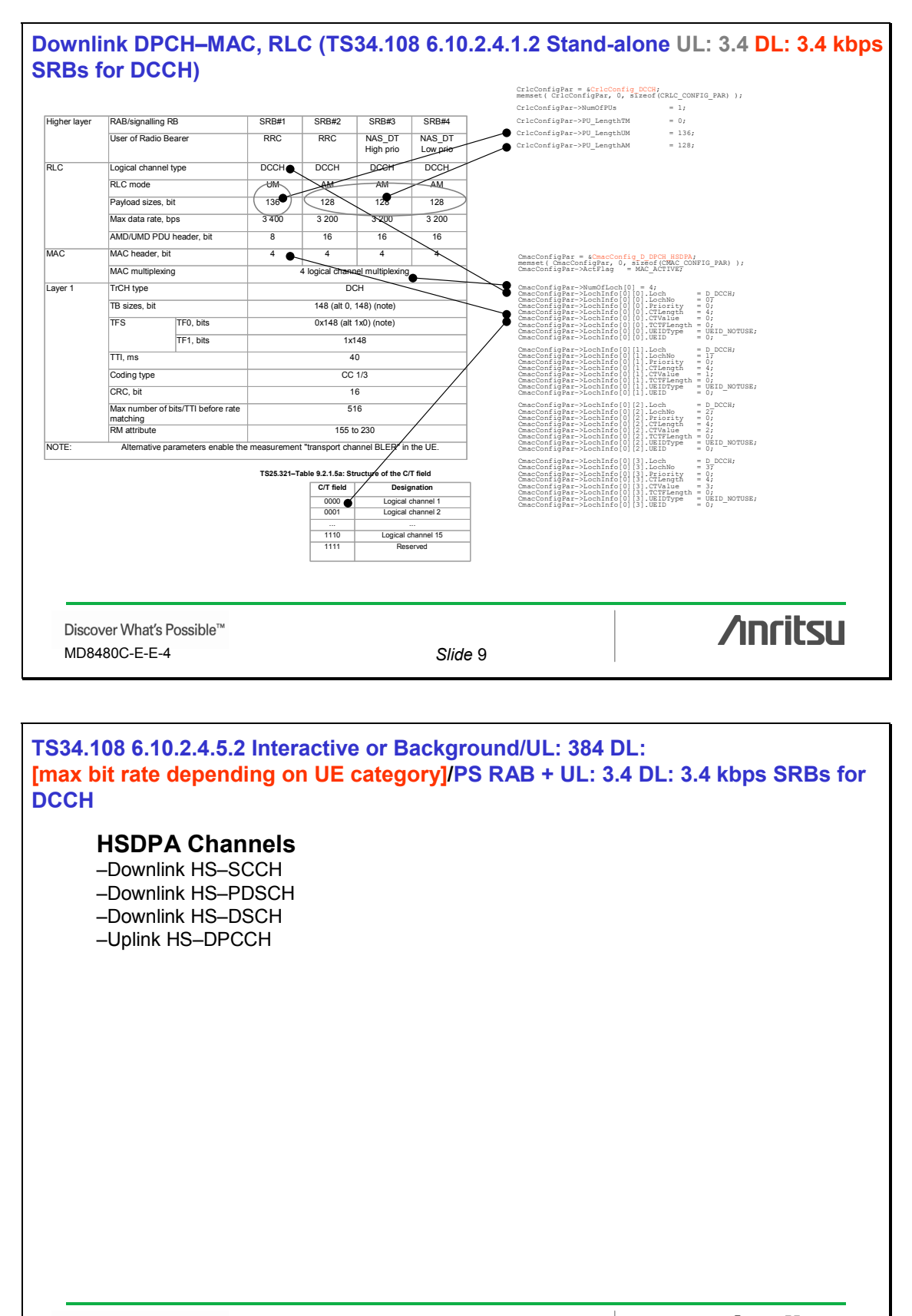

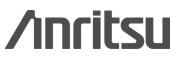

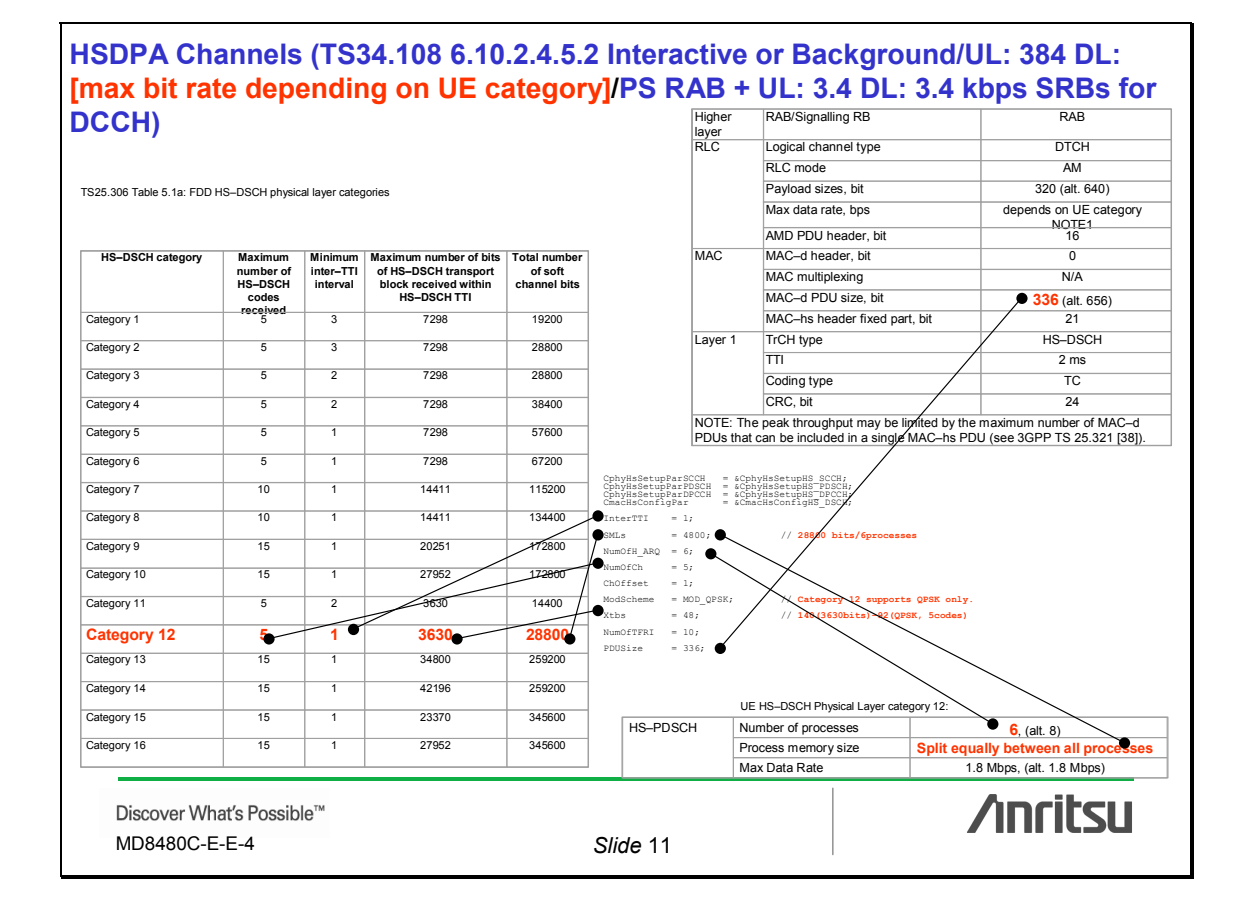

# **HSDPA Channels (TS34.108 6.10.2.4.5.2 Interactive or Background/UL: 384 DL: [max bit rate depending on UE category]/PS RAB + UL: 3.4 DL: 3.4 kbps SRBs for DCCH)**

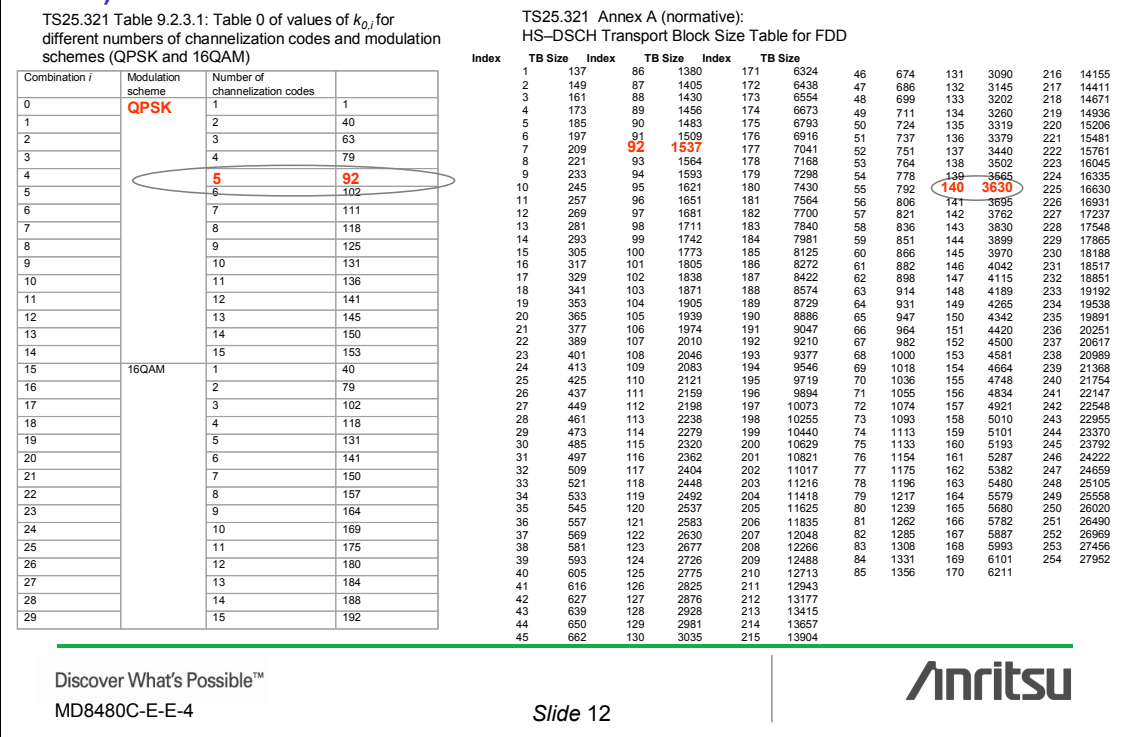

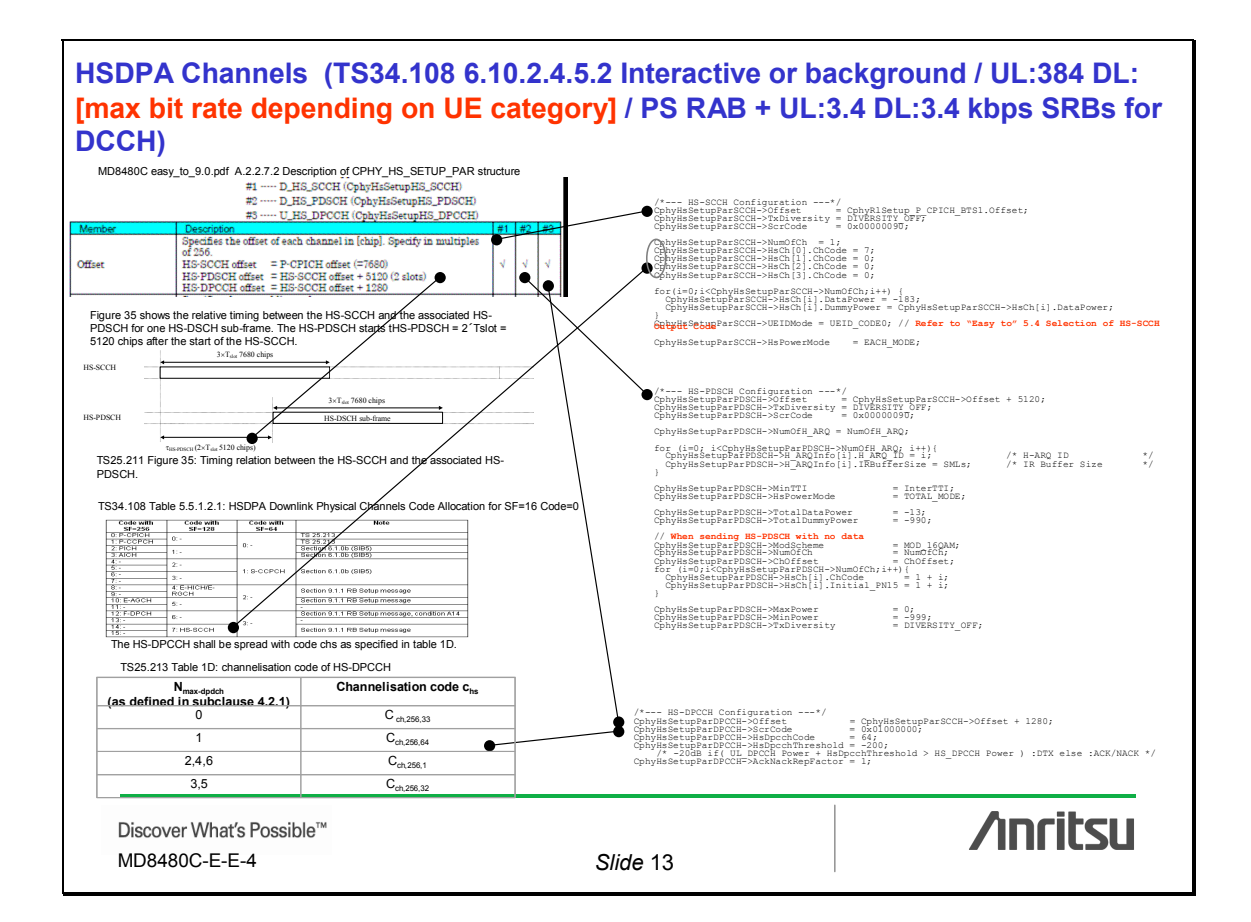

# **HSDPA Channels (TS34.108 6.10.2.4.5.2 Interactive or Background/UL: 384 DL: [max bit rate depending on UE category]/PS RAB + UL: 3.4 DL: 3.4 kbps SRBs for**  DCCH)

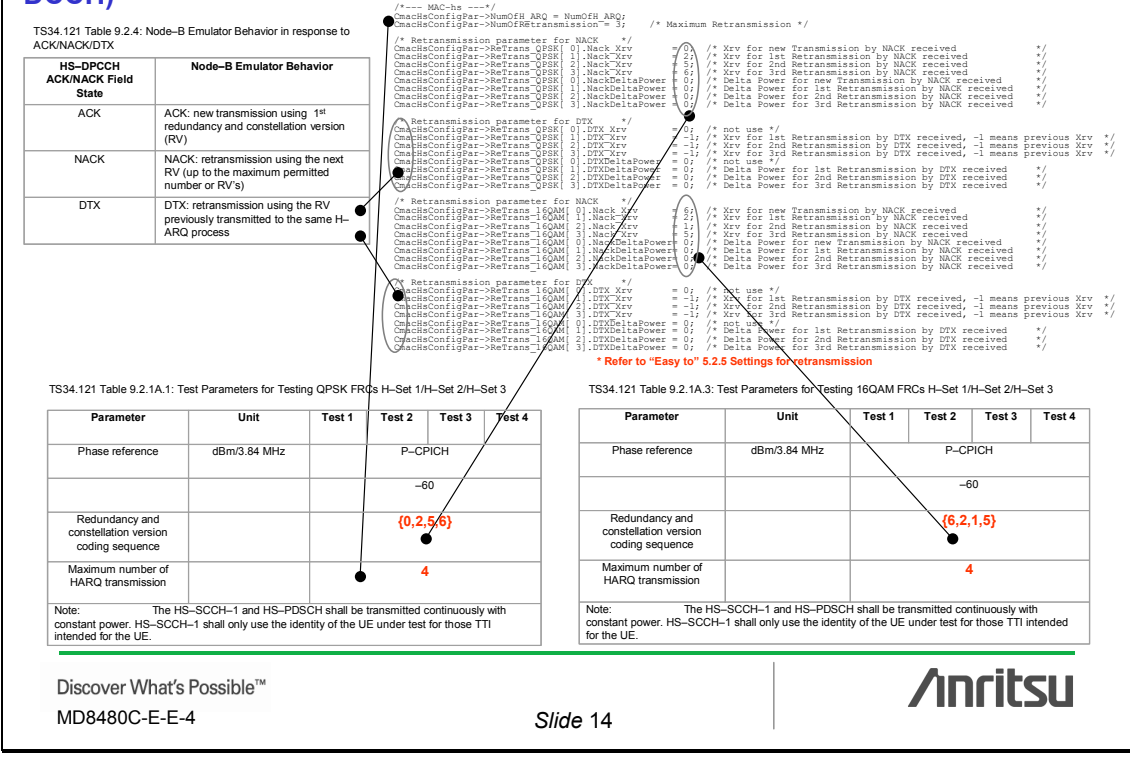

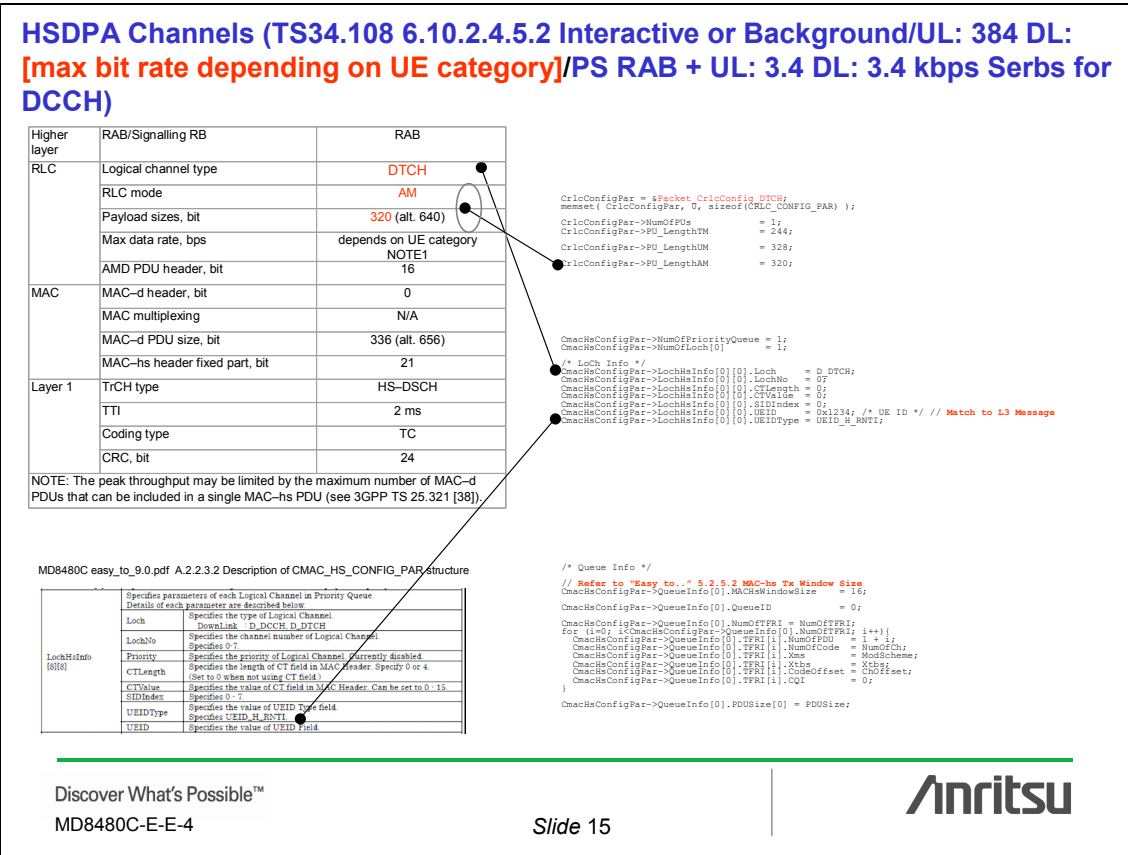

#### **Anritsu Corporation**

5-1-1 Onna, Atsugi-shi, Kanagawa, 243-8555 Japan Phone: +81-46-223-1111 Fax: +81-46-296-1264

#### • **U.S.A.**

**Anritsu Company** 1155 East Collins Blvd., Suite 100, Richardson, TX 75081, U.S.A. Toll Free: 1-800-267-4878 Phone: +1-972-644-1777 Fax: +1-972-671-1877

• **Canada Anritsu Electronics Ltd.** 700 Silver Seven Road, Suite 120, Kanata, Ontario K2V 1C3, Canada Phone: +1-613-591-2003 Fax: +1-613-591-1006

• **Brazil Anritsu Eletrônica Ltda.** Praca Amadeu Amaral, 27 - 1 Andar 01327-010-Paraiso-São Paulo-Brazil Phone: +55-11-3283-2511 Fax: +55-11-3288-6940

• **Mexico Anritsu Company, S.A. de C.V.**<br>Av. Ejército Nacional No. 579 Piso 9, Col. Granada<br>11520 México, D.F., México Phone: +52-55-1101-2370 Fax: +52-55-5254-3147

#### • **U.K.**

**Anritsu EMEA Ltd.** 200 Capability Green, Luton, Bedfordshire, LU1 3LU, U.K. Phone: +44-1582-433200 Fax: +44-1582-731303

#### • **France**

**Anritsu S.A.** 16/18 avenue du Québec-SILIC 720

91961 COURTABOEUF CEDEX, France Phone: +33-1-60-92-15-50 Fax: +33-1-64-46-10-65

# • **Germany**

**Anritsu GmbH** Nemetschek Haus, Konrad-Zuse-Platz 1 81829 München, Germany Phone: +49-89-442308-0 Fax: +49-89-442308-55

# • **Italy**

**Anritsu S.p.A.** Via Elio Vittorini 129, 00144 Roma, Italy Phone: +39-6-509-9711 Fax: +39-6-502-2425

#### • **Sweden Anritsu AB**

Borgafjordsgatan 13, 164 40 KISTA, Sweden Phone: +46-8-534-707-00 Fax: +46-8-534-707-30

# • **Finland**

**Anritsu AB** Teknobulevardi 3-5, FI-01530 VANTAA, Finland Phone: +358-20-741-8100 Fax: +358-20-741-8111

# • **Denmark**

**Anritsu A/S**<br>Kirkebjerg Allé 90, DK-2605 Brøndby, Denmark<br>Phone: +45-72112200 Fax: +45-72112210

• **Spain**

# **Anritsu EMEA Ltd. Oficina de Representación en España**

Edificio Veganova Avda de la Vega, n˚ 1 (edf 8, pl 1, of 8) 28108 ALCOBENDAS - Madrid, Spain Phone: +34-914905761 Fax: +34-914905762

#### • **United Arab Emirates Anritsu EMEA Ltd. Dubai Liaison Office**

P O Box 500413 - Dubai Internet City Al Thuraya Building, Tower 1, Suit 701, 7th Floor Dubai, United Arab Emirates Phone: +971-4-3670352 Fax: +971-4-3688460

# • **Singapore**

**Anritsu Pte. Ltd.** 60 Alexandra Terrace, #02-08, The Comtech (Lobby A) Singapore 118502 Phone: +65-6282-2400 Fax: +65-6282-2533

#### Specifications are subject to change without notice.

#### • **India**

#### **Anritsu Pte. Ltd. India Branch Office**

Unit No. S-3, Second Floor, Esteem Red Cross Bhavan, No. 26, Race Course Road, Bangalore 560 001, India Phone: +91-80-32944707 Fax: +91-80-22356648

## • **P.R. China (Hong Kong)**

**Anritsu Company Ltd.** Units 4 & 5, 28th Floor, Greenfield Tower, Concordia Plaza, No. 1 Science Museum Road, Tsim Sha Tsui East, Kowloon, Hong Kong Phone: +852-2301-4980 Fax: +852-2301-3545

#### • **P.R. China (Beijing) Anritsu Company Ltd.**

**Beijing Representative Office** Room 1515, Beijing Fortune Building,

No. 5, Dong-San-Huan Bei Road, Chao-Yang District, Beijing 10004, P.R. China Phone: +86-10-6590-9230 Fax: +86-10-6590-9235

### • **Korea**

**Anritsu Corporation, Ltd.** 8F Hyunjuk Building, 832-41, Yeoksam Dong, Kangnam-ku, Seoul, 135-080, Korea Phone: +82-2-553-6603 Fax: +82-2-553-6604

### • **Australia**

**Anritsu Pty. Ltd.** Unit 21/270 Ferntree Gully Road, Notting Hill, Victoria 3168, Australia Phone: +61-3-9558-8177 Fax: +61-3-9558-8255

• **Taiwan**

**Anritsu Company Inc.** 7F, No. 316, Sec. 1, Neihu Rd., Taipei 114, Taiwan Phone: +886-2-8751-1816 Fax: +886-2-8751-1817

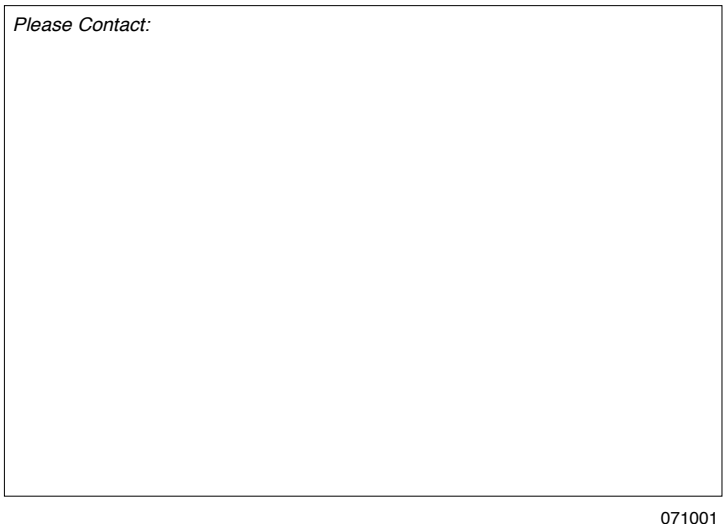